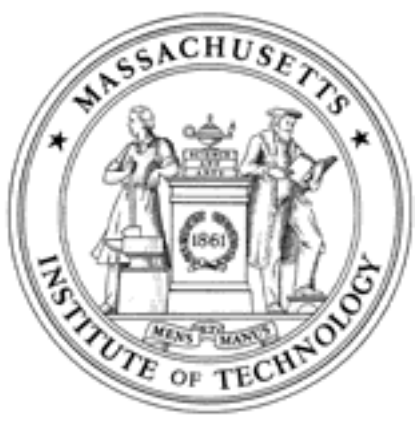

**Massachusetts Institute of Technology Department of Aeronautics and Astronautics Cambridge, MA 02139**

# **Unified Engineering Spring 2005**

**Problem Set #10 Solutions**

PAL  $4/4/05$  $\circ$ 

CLNIFIED ENGINEERING

 $M$  $10.$ 

Problem Set #10 - Solutions

 $P_{x_1}$ Cross Section = A Momentof Incorda - I  $100$  du  $100 = 6$ 

The basic foreming equation is:  $\frac{d^2u_3}{dx^2} + \frac{p}{e^2}u_3 = 0$  $\in \mathcal{O}$ 

with the general horrogeneau solution.  $u_3$ = Asm  $(\sqrt{\frac{p}{\epsilon x}}x_1)+B\cos(\sqrt{\frac{p}{\epsilon x}}x_1)+C+Dx_1$  (2)

To determine the constants, the boundary

 $At the clamped and  $(x, = 0)$  if  $d_3 = 0$$  $\frac{d x_i}{d u_3}$  = 0

- At the free end with applied load (x, = L):

$$
11=0
$$
  $\Rightarrow$   $\frac{d^2u_3}{dx_1^2}=0$ 

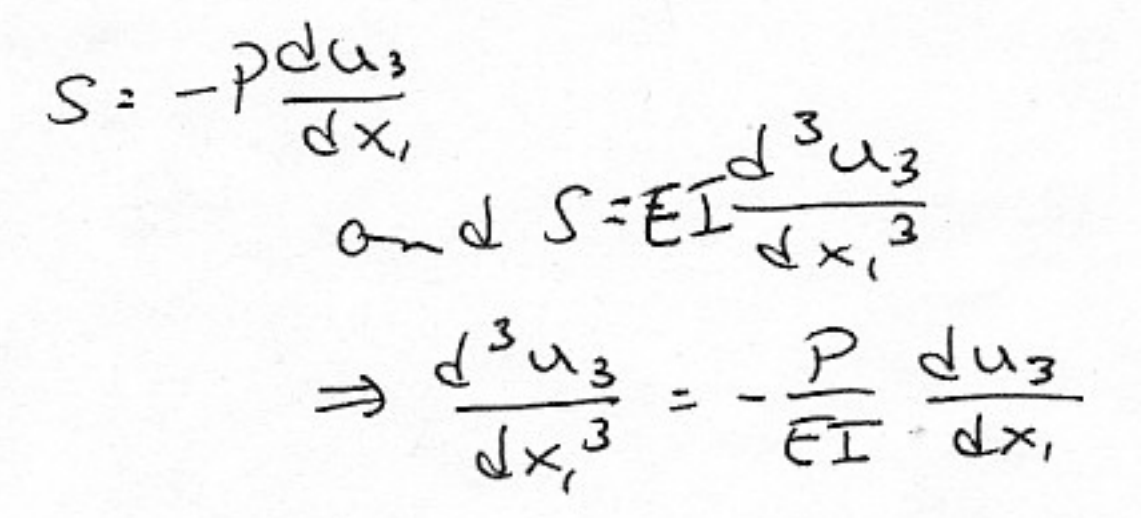

To are there in the basic solution need divice these of that (eq. (2). So.

$$
u_3 = A \sin(\sqrt{\frac{P}{ex}} x_i) + B \cos(\sqrt{\frac{P}{ex}} x_i) + C + Dx_i
$$
  
\n
$$
\frac{du_3}{dx_1} = \sqrt{\frac{P}{ex}} A \cos(\sqrt{\frac{P}{ex}} x_i) - \sqrt{\frac{P}{ex}} B \sin(\sqrt{\frac{P}{ex}} x_i) + D
$$
  
\n
$$
\frac{d^2 u_3}{dx_1^2} = -\frac{P}{ex} A \sin(\frac{P}{ex} x_i) - \frac{P}{ex} B \cos(\sqrt{\frac{P}{ex}} x_i)
$$
  
\n
$$
\frac{d^3 u_3}{dx_1^3} = -(\frac{P}{ex})^2 A \cos(\sqrt{\frac{P}{ex}} x_i) + (\frac{P}{ex})^2 B \sin(\sqrt{\frac{P}{ex}} x_i)
$$

Now apply each of the 4 Boundary Condition  $\bigotimes x$  = 0,  $u_s$  = 0  $\Rightarrow$   $B + C = 0$  $(3)$  $(4)$  $\bigotimes x_i = 0$ ,  $\frac{\partial u_i}{\partial x_i} = 0 \implies \sqrt{\frac{\rho}{\rho T}} A + D = 0$  $\omega$ x, = L,  $\frac{d^2u_3}{dx_1^2}$  =  $0 \Rightarrow \frac{p}{cT}A \sin(\sqrt{\epsilon_T}t) - \frac{p}{cT}B \cot(\sqrt{\epsilon_T}t)$  $\n *Further*: Asm(\sqrt{\frac{P}{CF}}L) + Bcos(\sqrt{\frac{P}{CF}}L) = 0$  $(s)$ 

 $\mathbf{E}$ 

(مح  $\omega$  x, = L,  $\frac{d^{3}u_{3}}{dx^{3}}$  =  $\frac{-1}{5}$   $\frac{du_{3}}{dx}$  $\Rightarrow -(\frac{\rho}{\epsilon_2})^2 A_{COP}(\sqrt{\epsilon_2}L) + (\frac{\rho}{\epsilon_2})^3 B_{SDr}(\sqrt{\epsilon_2}L) = -\frac{\rho}{\epsilon_2} [A_{CPOP}|\epsilon_2L]$  $-\mathcal{B}\left(\frac{p}{\epsilon\pm}sn(\sqrt{\epsilon}\mathbf{L})+2\right]$  (6) Working on equation (6) in Acos (1/2) @ D<br>- Acos (1/2) + Bon (1/2) = - Acos (1/2) @ D  $sin\theta$ :  $\sqrt{D-0}$ We this in equation (4) to get:  $\sqrt{\frac{2}{51}}A=0$   $\Rightarrow$   $\sqrt{A=0}$ USING this is equation (5), we get:  $(o)$ ·sin( $\sqrt{\frac{P}{ET}}$ L) + B cos( $\sqrt{\frac{P}{ET}}$ L) = 0  $\Rightarrow$  B cos( $\sqrt{\frac{P}{ET}}$ L) : 0 Mix fives 2 possible solutions.  $B=0$  (trivial)  $cos(\sqrt{\frac{P}{ET}}L) = 0$  $\Rightarrow$   $\sqrt{\frac{2}{5}}$   $\int$   $\frac{n\pi}{2}$   $(\text{for }\text{red})$  $\text{So: } \left[\rho : \frac{n^{2} \pi^{2}}{4L^{2}} \text{ET} \right]$  (for n o dd)

The lowest load occurs for n=1  $\Rightarrow P_{ex} = \frac{\pi^2 E L}{4c^2}$ Buckley In general, the form for Paris:  $P_{cr}$  :  $c \frac{\pi^{2} F \Gamma}{L^{2}}$ where: c=wetticient of certs) fixity So for this case, C = 14 To fit the mode for equation (3) suits:  $3 + C = 0$  $\Rightarrow$   $\beta$  = -C cession this contre expression to us, equation (2),  $u_3 = B \cos(\sqrt{\frac{P}{ET}} x) - B$  $\Rightarrow u_3 = B[\cos(\sqrt{\frac{P}{2}}x_1)^{-1}]$ using the result for Pcg:  $u_{3} = B\left[\cos\left(\sqrt{\frac{\mu\pi^{2}ET/4C^{2}}{ET}}x_{1}\right)-1\right]$ =  $\beta$  cos  $(\sqrt{\frac{n^2\pi^2}{4L^2}}x_i) - 1$ for the in = 1 Pc = case:  $\boxed{u_3 = 3[cos(\frac{\pi}{2L}x_1)-1]}$ buckling

$$
1111.
$$
  
\n $1111.$   
\n $\frac{PX_3}{PX_2}$   
\n $\frac{PX_4}{PX_5}$   
\n $\frac{PX_1}{PX_2}$   
\n $\frac{PX_3}{PX_1}$   
\n $PX_2$   
\n $\frac{PX_3}{PX_2}$   
\n $\frac{PX_4}{PX_1}$   
\n $\frac{PX_5}{PX_2}$   
\n $\frac{PX_4}{PX_1}$   
\n $\frac{PX_5}{PX_2}$   
\n $\frac{PX_6}{PX_1}$   
\n $\frac{PX_7}{PX_2}$ 

for a solid circular case of -Section, and con-  
\nfind (e.f. 
$$
\frac{\pi R^4}{4}
$$
  
\n
$$
I = \frac{\pi R^4}{4}
$$
\nwith  $0 \div 2R \implies R \div \frac{P}{2}$   
\n
$$
\text{gives: } I = \frac{\pi (\frac{P_2}{2})^4}{4} = \frac{\pi D^4}{64}
$$

Now need a number 
$$
\overline{E}
$$
. For steel, multiple  
\n $\overline{W} \sim \overline{a} \cos Gf_{\alpha}$ . So only these values:  
\n $P_{cr} = \frac{\pi^2 (200 \times 10^9 \frac{\sqrt{10}}{mg} (\frac{\pi D^4}{64})}{(5m)^2}$ 

Working Moorgh this fixes: D wi [m]<br>P wi [N]  $\sqrt{P_{cr} = \pi^{3}(1.25 \times 10^{8})} D^{4}$ 

(b) To determine the squashing load the For D6 ac steel:  $\sigma_{cu} = 1375 \text{ NPa}$  $\frac{4a\sqrt{d}}{4}$  : Psyciash =  $\sigma_{cu}$  $tan\theta$ : A :  $\pi R^2$  :  $\pi$   $(\frac{p}{2})^2$  =  $\frac{\pi D^2}{4}$  $\frac{50!}{1056}$  = (1375x106 1) (TD<sup>2</sup>)  $\Rightarrow P_{sg} = 1080 \times 10^{6} D^{2} \qquad D \text{ in } \mathbb{Z} \times \mathbb{Z}$   $\epsilon$ 

one can also determine the start of a transition

zone via:  $\frac{P_{\text{forward}}}{A}$  =  $\sigma_{c\gamma}$ Geve:  $G_{cy} = 1305 \mu R_{a}$  $\Rightarrow$  Pront = (13 as x10°  $\frac{N}{n^{2}}\left(\frac{\pi D^{2}}{4}\right)$ D in [Mm]  $\begin{array}{ccc}\n\mathcal{P}_{\text{tmap}} & \mathcal{P}_{\text{const}} \\
\mathcal{P}_{\text{tmap}} & \mathcal{P}_{\text{right}}\n\end{array}$  $\mathcal{P}$  in  $\mathcal{L} \mathcal{N}$ 

(c) The key to chose ty the design chart is to determine the points (Pard D) where the mode of failure four hom karlling to transition to conscioust equarting. Nothis by equating the buckling caser with the latter tiro, selingtor D, and sulvkituting the result togetP. Themploteach curve. Summan zing: (A) Buckling:  $P_{c-}$ : 3.876×10°04 (a) Transition: After 2025x108 D2 fort from (A) to (B): 3.876×10904=1.025×10902  $7020.264$  $\Rightarrow D = 0.574$  m<br>for  $f = 2.71 \times 10^6$  N<br>for  $f = 2.71 \times 10^6$  $3.876\times10^{9}D^{4}=1.080\times10^{9}D^{2}$  $\Rightarrow$   $D^{2}$  :  $\infty$ , 279  $= 22.0.52$  $Any: P: 3.01 \times 10^{8} N$ Now chan the plots of each airve

 $(2)$ 

and lasel these by point

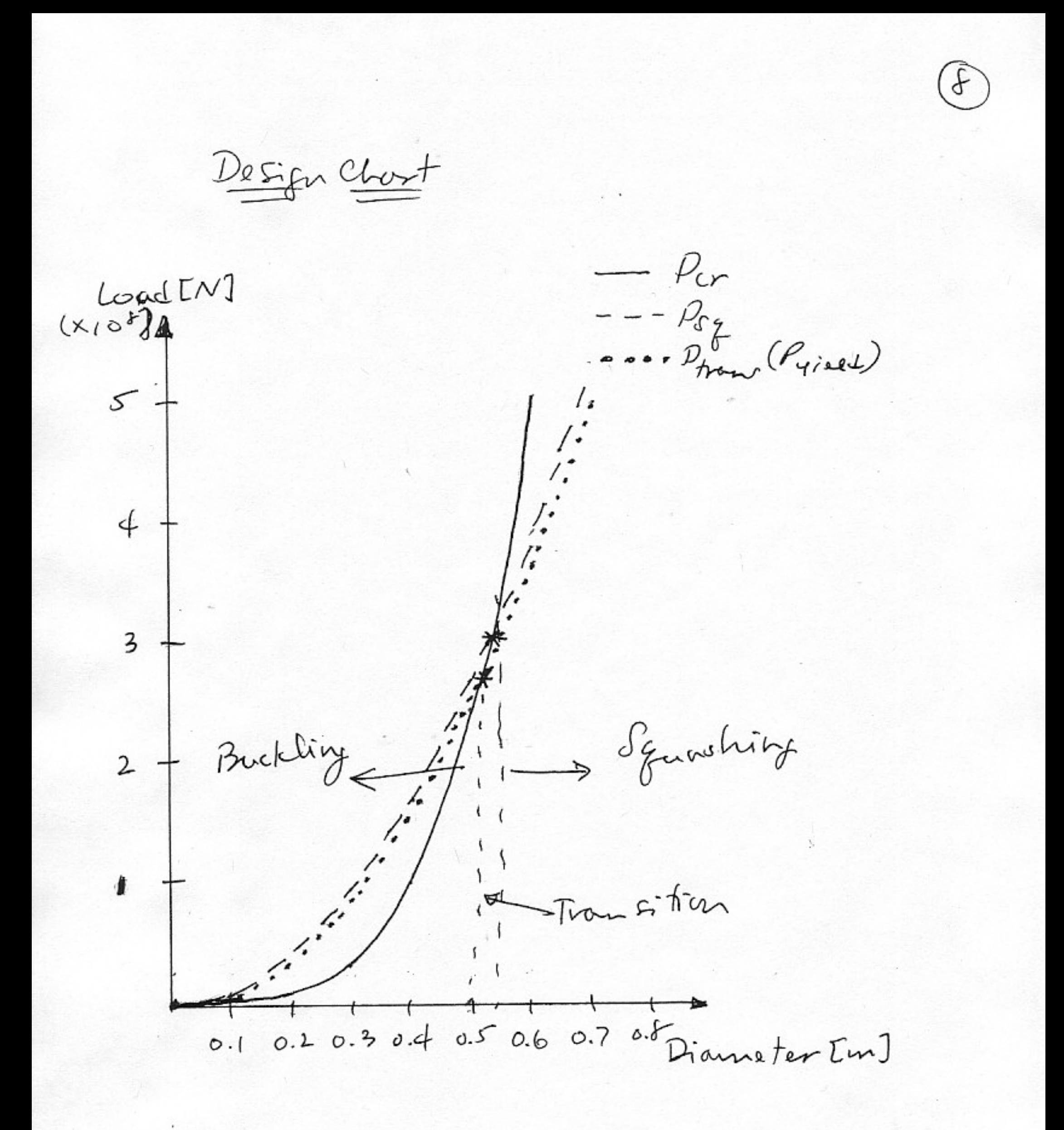

M12. 
$$
\frac{a^{1/3}}
$$
  
\n $e_{\pm}$   $\frac{1}{2}$   
\n $\frac{1}{2}$   
\n $\frac{1}{3}$   
\n $\frac{1}{3}$   
\n $\frac{1}{3}$   
\n $\frac{1}{3}$   
\n $\frac{1}{3}$   
\n $\frac{1}{3}$   
\n $\frac{1}{3}$   
\n $\frac{1}{3}$   
\n $\frac{1}{3}$   
\n $\frac{1}{3}$   
\n $\frac{1}{3}$   
\n $\frac{1}{3}$   
\n $\frac{1}{3}$   
\n $\frac{1}{3}$   
\n $\frac{1}{3}$   
\n $\frac{1}{3}$   
\n $\frac{1}{3}$   
\n $\frac{1}{3}$   
\n $\frac{1}{3}$   
\n $\frac{1}{3}$   
\n $\frac{1}{3}$   
\n $\frac{1}{3}$   
\n $\frac{1}{3}$   
\n $\frac{1}{3}$   
\n $\frac{1}{3}$   
\n $\frac{1}{3}$   
\n $\frac{1}{3}$   
\n $\frac{1}{3}$   
\n $\frac{1}{3}$   
\n $\frac{1}{3}$   
\n $\frac{1}{3}$   
\n $\frac{1}{3}$   
\n $\frac{1}{3}$   
\n $\frac{1}{3}$   
\n $\frac{1}{3}$   
\n $\frac{1}{3}$   
\n $\frac{1}{3}$   
\n $\frac{1}{3}$   
\n $\frac{1}{3}$   
\n $\frac{1}{3}$   
\n $\frac{1}{3}$   
\n $\frac{1}{3}$   
\n $\frac{1}{3}$   
\n $\frac{1}{3}$   
\n $\frac{1}{3}$   
\n $\frac{1}{3}$   
\n $\frac{1}{3}$   
\n $\frac{1}{3}$   
\n $\frac{1}{3}$   
\n $\frac{1}{3}$   
\n $\frac{1}{3$ 

 $\circledcirc$ 

Mir giver:  $\frac{\pi^{2}(10.3 \times 10^{6} \frac{164}{24}) (2.0 \frac{14}{24})}{(30 \frac{1}{24})^{2}}$  $P_{cr} = 2.259 \times 10^{5}/60$ 

Check  $\sigma_{cr}$  to see if it is below  $\sigma_{c\gamma}$  and  $\sigma_{cu}$ :

$$
\sigma_{cr} = \frac{\rho_{cr}}{A} = \frac{2.259 \times 10^{5} \text{ kg}}{(3 \text{ m})(3 \text{ m})} = 3.765 \times 10^{4} \frac{\text{kg}}{\text{m}^{2}}
$$

 $\hat{\circ}$ 

 $= 37.7$  Ksi

and this is well below the yield

(6) For the case of a simply-supported configuration loaded eccentrically, the foreming equation is:

$$
u_3 = e \left[ \frac{(1 - \cos \sqrt{\frac{P}{cL}} L)}{\sin \sqrt{\frac{P}{cL}} L} \sin \sqrt{\frac{P}{cL}} x, + \cos \sqrt{\frac{P}{cL}} x, -1 \right]
$$

use the perthent values of Po, E Fand Land to<br>determine the deflection at the column center  $\mathcal{S}$ et  $\times$ ,  $\approx$  / $\mathcal{S}$  in. Normalize that det/ects in by the benefth on the

18 to this

Multiply  $P$  by  $\frac{P_{cr}}{P_{cr}} = \frac{\pi^2 E_T}{P_{cr}L^2}$  $\Rightarrow \sqrt{\frac{P}{\epsilon_L}} = \sqrt{\frac{P}{\epsilon_L} \cdot \frac{\pi^2 \epsilon_L}{P_{rel}}} = \sqrt{\frac{P}{P_{tr}} \frac{n^2}{C^2}}$  $F_0: \sqrt{\frac{p}{\epsilon r}} \cdot \frac{\pi}{L} \sqrt{\frac{p}{p}}$ 

Put this back into the earlier equation to get:  $u_3 = e\left[\frac{1-cos(\frac{\pi}{2}\sqrt{\frac{P}{P_{cr}}}L)}{sn(\frac{\pi}{4}\sqrt{\frac{P}{P_{cr}}}L)}sin(\frac{\pi}{4}\sqrt{\frac{P}{P_{cr}}}x_i)+cos(\frac{\pi}{4}\sqrt{\frac{P}{P_{cr}}}x_i)-1\right]$ 

Continuing on and dividing through by L:

\n
$$
\frac{u_3}{L} = \frac{e}{L} \left[ \frac{1 - \omega s \pi \sqrt{r}}{s \ln \pi \sqrt{r}} \sin(\pi \sqrt{r} \frac{x_1}{L}) + \omega s (\pi \sqrt{r} \frac{x_1}{L}) - 1 \right]
$$
\n
$$
\frac{u_3}{L} = \frac{e}{L} \left[ \frac{1 - \omega s \pi \sqrt{r}}{s \ln \pi \sqrt{r}} \sin(\frac{x_1}{L} s \sigma \cdot s) - \frac{1}{L} \frac{e}{s \ln \pi \sqrt{r} \sqrt{r}} \right]
$$

(c) use this relationship to make plots for the the conservat  $e = 0$ , 0.01, 0.02, 0.05, 0.1

Normalized Load US. Nammelized Center Deflection

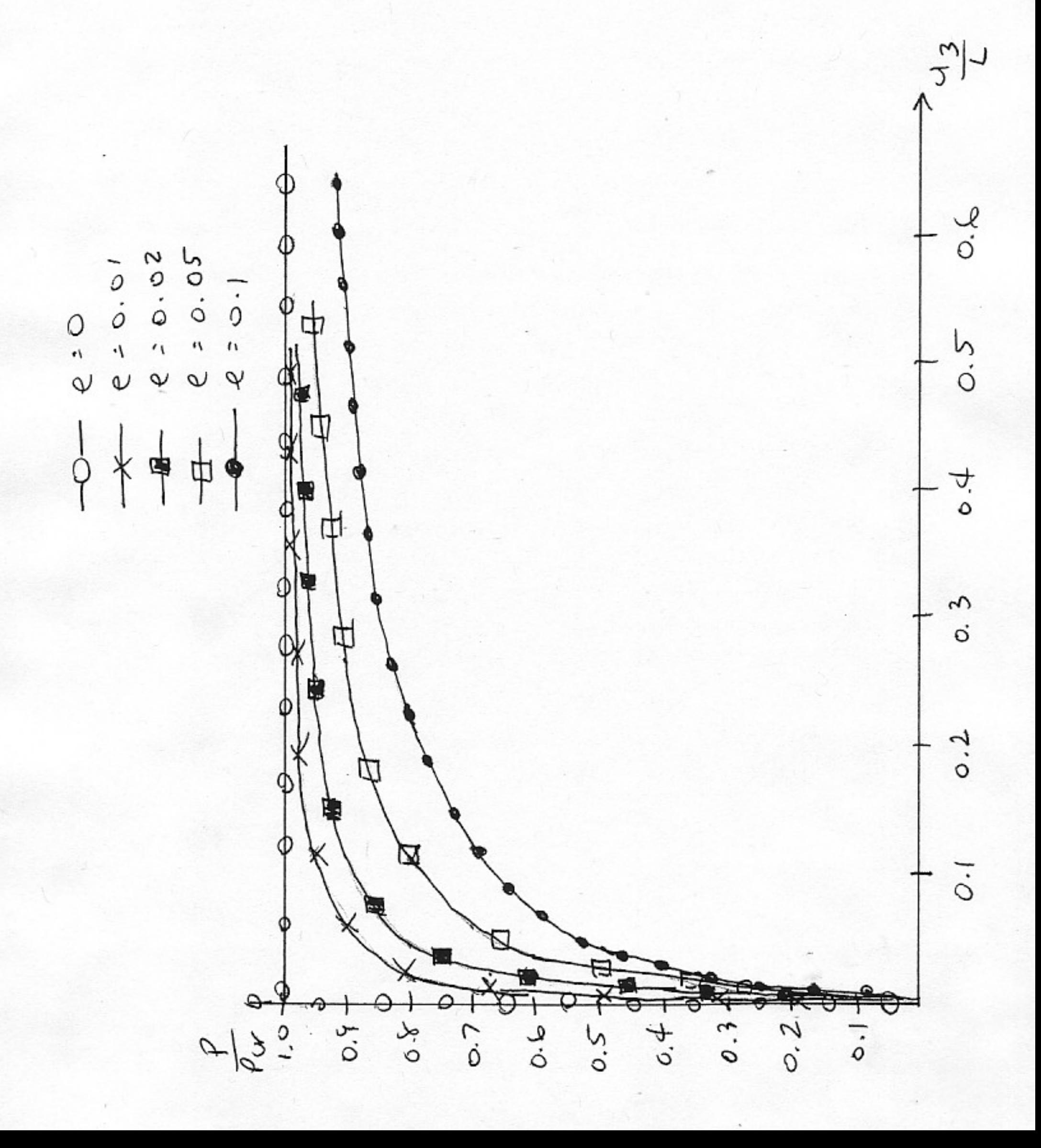

# **Problem C11. Heap Sort**

## **a. Modify heap\_sort\_pset.ads:**

```
-- the binary tree package specifies the data structures and 
-- subprograms needed to create a binary tree, and the necessary 
-- heap_array 
with Binary_Tree; 
use Binary_Tree; 
package Heap Sort Pset is
 -- set the maximum array size to be 10 
  Max Array_Size : constant Integer := 10;
  --YOU NEED TO MODIFY THIS FOR the problem set 
   --REPLACED: Heap_Array -> Node_Pointer_Array, Integer -> Nodeptr 
   type Node_Pointer_Array is array (1 .. Max_Array_Size) of Nodeptr;
   --the procedure to create a heap array 
   --REPLACED: Heap_Array -> Node_Pointer_Array, 
  procedure Create Heap Array (Root : in Nodeptr; Output Heap Array : out Node Pointer Array; Size : Out Integer);
   --procedure to heapify the array 
   --REPLACED: Heap_Array -> Node_Pointer_Array, 
  procedure Heapify( My_Array : in out Node_Pointer_Array; Parent : in integer; Size : in integer);
   -- procedure to transform an array inorder to satisfy the heap property 
   --REPLACED: Heap_Array -> Node_Pointer_Array, 
  procedure Build_Heap ( My_Array : in out Node_Pointer_Array; Size : in Integer);
  -- procedure to heap sort the array
   --REPLACED: Heap_Array -> Node_Pointer_Array, 
  procedure Heap_Sort(My_Array : in out Node_Pointer_Array; Size : in Integer);
   --this procedure creates the links across the nodes of the tree after it has been 
   -- sorted.  -- THIS SUBPROGRAM HAS TO BE IMPLEMENTED IN THE PSET  --REPLACED: Heap_Array -> Node_Pointer_Array, 
  procedure Create Links(My_Array : in out Node_Pointer_Array; Size : in integer);
```
end Heap Sort Pset;

#### **b. Modify heap\_sort\_pset.adb:**

```
with Binary Tree;
use Binary_Tree; 
with Ada.Text_Io; 
package body Heap_Sort_Pset is 
  --the procedure to create a heap array through the BFS of
   -- of the tree. procedure Create_Heap_Array ( 
        Root : in Nodeptr;
        Output Heap Array : out Node Pointer Array; -- REPLACED: Heap Array -> Node Pointer Array
        Size : out Integer ) is
     Index : Integer; 
     Temp Array : Node Pointer Array; 1988 1999 12: 1999 12: 1999 12: 1999 12: 1999 12: 1999 12: 1999 12: 1999 12: 199
     My_Bfs_Queue : My_Queue; 
     Temp : Nodeptr;
  begin 
     -- initialize the queue 
     Init Queue(My Bfs Queue);
     Index := 1;
     --queue in the root node 
     Enqueue(My_Bfs_Queue, Root); 
     -- loop until there are no nodes in the queue 
     loop 
         exit when Empty_Queue(My_Bfs_Queue); 
        --get the first node from the queue 
        Dequeue(My_Bfs_Queue, Temp); 
        --THIS LINE NEEDS TO BE CHANGED -- store the element in temp array
        Temp_Array(Index) := Temp; -- DELETED: .Element
        Index := Index +1;
```

```
--if the left child is not null, enqueue it 
     if Temp.Left_Child /= null then 
        Enqueue(My_Bfs_Queue, Temp.Left_Child); 
     end if; --if the right child is not null, enqueue it 
     if Temp.Right Child /= null then
        Enqueue(My Bfs Queue, Temp.Right Child);
     end if; end loop; 
  --store the actual number of nodes in the tree into size Size := Index -1;
  -- store the temp_array into my_array 
  Output_Heap_Array := Temp_Array; 
end Create Heap Array;
--procedure to get the array to satisfy the heap property 
procedure Heapify ( 
      My_Array : in out Node_Pointer_Array; -- REPLACED: Heap_Array -> Node_Pointer_Array
     Parent : in Integer;
      Size : in Integer ) is 
  Lchild : Integer; 
   Rchild : Integer; 
   Largest : Integer; 
   --THIS DECLARATION NEEDS TO BE CHANGED 
  Temp : Nodeptr; -- REPLACED: Integer -> Nodeptr
begin 
  Lchild := Parent*2;
  Rchild := Lchild+1; Largest := Parent; 
  if (Lchild <= Size) then 
      --THIS LINE OF CODE NEEDS TO BE MODIFIED 
     if (My_Array(Lchild).Element > My_Array(Parent).Element) then -- ADDED: .Element
        Largest := Lchild;
     end if; end if;
```

```
if (Rchild <= Size) then 
     --THIS LINE OF CODE NEEDS TO BE MODIFIED if (My_Array(Rchild).Element > My_Array(Largest).Element) then -- ADDED: .Element
        Largest := Rchild;
     end if; end if; if Largest /= Parent then 
     Temp := My Array(Largest);
     My Array(Largest): = My Array(Parent);
     My Array(Parent):= Temp; Heapify(My_Array, Largest, Size); 
  end if; end Heapify; 
procedure Build_Heap ( 
      My_Array : in out Node_Pointer_Array; -- REPLACED: Heap_Array -> Node_Pointer_Array
     Size : in Integer ) is
 begin 
   for I in reverse 1 .. Size/2 loop 
     Heapify(My_Array, I, Size); 
  end loop; 
   Ada.Text_Io.New_Line; 
end Build Heap;
--heap_sort the array 
procedure Heap_Sort ( 
      My_Array : in out Node_Pointer_Array; -- REPLACED: Heap_Array -> Node_Pointer_Array
     Size : in Integer ) is
  --THIS DECLARATION NEEDS TO BE MODIFIED Temp : Nodeptr; -- REPLACED: Integer -> Nodeptr
  Reducing_Size : Integer; 
begin 
  Reducing Size := Size;
  Build Heap(My Array, Reducing Size);
  for I in reverse 2 .. Size loop 
     Temp := My Array(I);
     My Array(I) := My Array(1);
     My Array(1) := Temp;
```

```
Reducing Size := Reducing Size -1;
        Heapify(My_Array, 1, Reducing Size);
     end loop; 
  end Heap_Sort; 
  --this procedure creates the links across the nodes of the tree after it has been 
   -- sorted.  -- THIS SUBPROGRAM HAS TO BE IMPLEMENTED IN THE PSET procedure Create_Links ( 
         My_Array : in out Node_Pointer_Array; -- REPLACED: Heap_Array -> Node_Pointer_Array
        Size : in Integer ) is
   begin 
                                                             -- ADDED: A BUNCH OF STUFF:  -- loop through the array, changing the links in the tree by using the rule: 
      -- Left_Child : 2*I 
      -- Right_Child (2*I)+1
      for I in 1..Size loop 
         -- Link the Left Child if one exists
 if I*2 <= Size then 
           -- if the index for our child is in the Array, link the parent to its left child
           My Array(I).Left Child := My Array(I*2);
        else -- otherwise, this parent doesn't have a left child
           My_Array(I).Left_Child := null;
         end if; 
        -- Link the Right Child if one exists
        if (I*2)+1 <= Size then
           -- if the index for our child is in the Array, link the parent to its right child
           My Array(I).Right Child := My Array((I*2)+1);
        else -- otherwise, this parent doesn't have a right child
           My_Array(I) .Right_Child := null;
        end if; end loop; 
  end Create Links;
end Heap Sort Pset;
```
# **Problem C12. Robust Programming**

with Ada.Text\_Io; with Ada.Integer\_Text\_Io;

package body Robust Array Package is

```
 procedure Create_Array ( 
   Robust_Input_Array : in out Robust_Array ) is
 begin 
 Ada.Text Io.Put("Please Enter the size of the array");
  Ada.Integer_Text_Io.Get(Robust_Input_Array.Size); 
  Ada.Text_Io.New_Line; 
 Ada.Text_Io.Skip_Line;
```

```
for I in 1 .. Robust Input Array.Size loop
   Ada.Text_Io.Put("Please Enter the element");
    Ada.Integer_Text_Io.Get(Robust_Input_Array.User_Array(I)); 
   Ada.Text_Io.Skip_Line;
   Ada.Text_Io.New_Line;
 end loop; 
end Create_Array;
```

```
procedure Get_Element ( 
   Input Array : in Robust Array;
   Index in Integer;
   Element : out Integer ) is
```
#### begin

--check for overflow and underflow, and raise appropriate exceptions --NEED TO IMPLEMENT THE RAISING OF EXCEPTIONS HERE

 **-- There is nothing particularly special in checking for an exception.** 

 **-- You can use an if-else statement like usual, the only difference is that you 'raise'** 

 **-- a error of type 'exception'** 

if Index  $\leq 0$  then raise Underflow; elsif Index > Input Array.Size then

 raise Overflow; end if;

Element := Input\_Array.User\_Array(Index);

exception

when Constraint Error => Ada.Text\_Io.Put\_Line("Raised a constraint error"); raise;

--NEED TO IMPLEMENT THE EXCEPTION HANDLERS HERE

 **-- After the keyword 'exception,' you insert a bunch of when statements to take care of exceptions** 

 **-- your procedure could raise. There are some exceptions built into Ada, such as "Constraint\_Error."** 

 **-- Although the words 'raise Constraint\_Error' never occur in the procedure above, the Array type** 

 **-- has this exception built right in.** 

 **--** 

 **-- Below, we implement our exception 'handlers.' A handler consists of the code following the word** 

 **-- "when" and before the next word "when."** 

 **--** 

 **-- Imagine that your computer is a person executing commands** 

 **-- line by line when all of a sudden something bad happens. This computer person 'raises' a sign** 

 **-- indicating what has happened. Another person or set of people, the exception handler[s],** 

 **-- look at the sign to tell which handler is the right one for the job. Once identified, the handler** 

 **-- tells the computer person what steps it should take to solve the problem.** 

 **-- That's it!** 

 **--** 

 **-- The following exception handlers use the word "raise" at the end. This tells the program to** 

 **-- crash and exit. If you removed the words "raise" below, the program would simple SKIP the rest** 

 **-- of the current procedure and continue chugging through the remaining code.** 

when Underflow =>

 Ada.Text\_Io.Put\_Line("Underflow Error: Attempted to reference index" & Integer'Image(Index)); raise;

when Overflow=>

Ada.Text lo.Put Line("Overflow Error: Attempted to reference index" & Integer'Image(Index));

raise;

end;

end Robust Array Package;

### Unified Engineering II Spring 2005

### Problem S11 Solution (Signals and Systems)

Find the step response of the circuit below, using Laplace methods. The component values are  $C = 0.5$  F,  $L = 1$  H, and  $R = 3 \Omega$ .

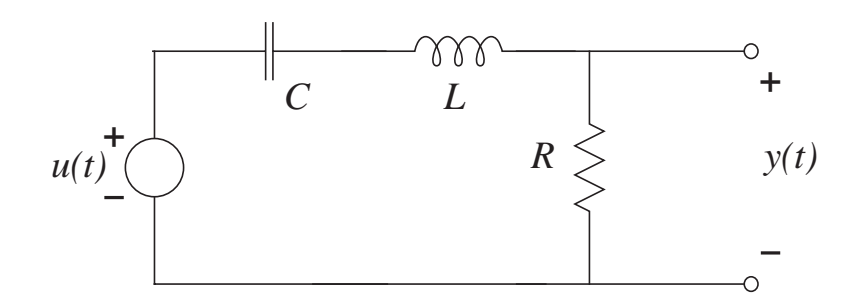

**Solution:** Treat the components as comples impedances. The impedances are  $1/Cs$ , Ls, and R. The circuit is a voltage divider, so the transfer function is

$$
G(s) = \frac{R}{\frac{1}{Cs} + Ls + R} = \frac{RCs}{LCs^2 + RCs + 1}
$$

Plugging in component values,

$$
G(s) = \frac{1.5s}{0.5s^2 + 1.5s + 1} = \frac{3s}{s^2 + 3s + 2} = \frac{3s}{(s+1)(s+2)}
$$

Since we are tying to find the step response, the input is  $u(t) = \sigma(t)$ , which implies that

$$
U(s) = \frac{1}{s}, \qquad \text{Re}[s] > 0
$$

Therefore,

$$
Y(s) = G(s)U(s) = \frac{3s}{s(s+1)(s+2)} = \frac{3}{(s+1)(s+2)}
$$

The r.o.c. of  $Y(s)$  must be  $\text{Re}[s] > -1$ , because  $G(s)$  is causal. The partial fraction expansion is

$$
Y(s) = \frac{3}{s+1} - \frac{3}{s+2}
$$

The inverse LT is then

$$
y(t) = g_s(t) = \sigma(t) \left( 3e^{-t} - 3e^{-2t} \right)
$$

# Unified Engineering II Spring 2005

### Problem S12 (Signals and Systems)

1. From the problem statement,

$$
\omega_n = \sqrt{2} \frac{9.82 \text{ m/s}^2}{129 \text{ m/s}} = 0.1077 \text{ r/s}
$$

$$
\zeta = \frac{1}{\sqrt{2}(L_0/D_0)} = \frac{1}{\sqrt{2} \cdot 15} = 0.0471
$$

Therefore,

$$
\bar{G}(s) = \frac{1}{s\left(s^2 + 0.01015s + 0.0116\right)}
$$

The roots of the denominator are at  $s = 0$ , and

$$
s = \frac{-0.01915 \pm \sqrt{0.01015^2 - 4 \cdot 0.0116}}{2}
$$
  
= -0.005075 \pm 0.1075j

So

$$
\bar{G}(s) = \frac{1}{s (s - [-0.005075 + 0.1075j]) (s - [-0.005075 - 0.1075j])}
$$

Use the coverup method to obtain the partial fraction expansion

$$
\bar{G}(s) = \frac{86.283}{s} + \frac{-43.142 + 2.036j}{s - [-0.005075 + 0.1075j]} + \frac{-43.142 - 2.036j}{s - [-0.005075 - 0.1075j]}
$$

Taking the inverse Laplace transform (assuming that  $\bar{q}(t)$  is causal), we have

$$
\bar{g}(t) = 86.283\sigma(t) \n+ (-43.142 + 2.036j)e^{(-0.005075 + 0.1075j)t} \n+ (-43.142 - 2.036j)e^{(-0.005075 - 0.1075j)t}
$$

Therefore,

$$
\bar{g}(t) = \sigma(t) \left[ 86.283 + 2e^{-0.005075t} \left( -43.142 \cos \omega_d t - 2.036 \sin \omega_d t \right) \right]
$$

$$
= \sigma(t) \left[ 86.283 + (-86.284 \cos \omega_d t - 4.072 \sin \omega_d t) e^{-0.005075t} \right]
$$

where  $\omega_d = 0.1075$  r/s. See below for the impulse response.

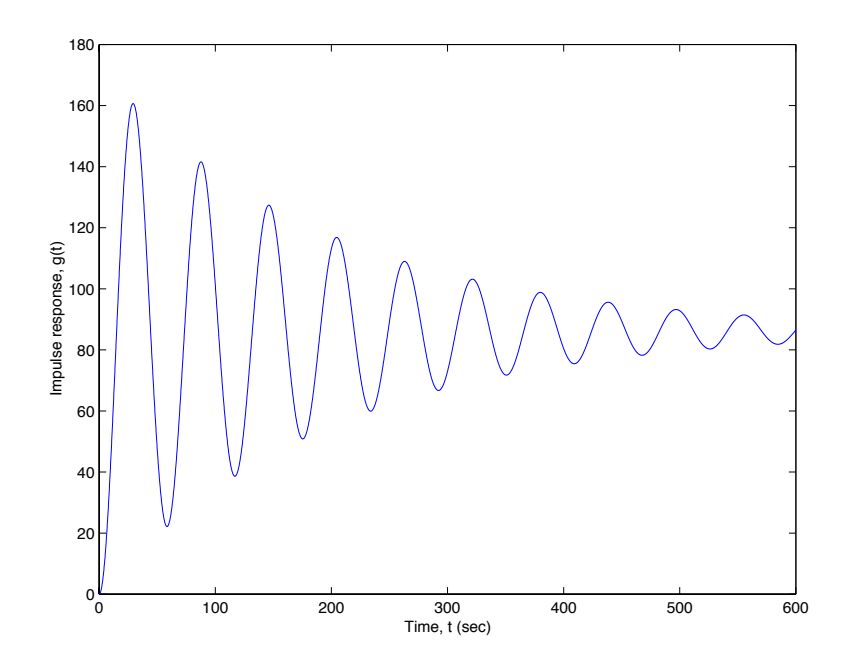

2. From the problem statement,

$$
\frac{H(s)}{R(s)} = \frac{k\bar{G}(s)}{1 + k\bar{G}(s)}
$$
\n
$$
= \frac{k \frac{1}{s(s^2 + 2\zeta\omega_n s + \omega_n^2)}}{1 + k \frac{1}{s(s^2 + 2\zeta\omega_n s + \omega_n^2)}}
$$
\n
$$
= \frac{k}{s^3 + 2\zeta\omega_n s^2 + \omega_n^2 s + k}
$$

So the poles of the system are the roots of the denominator polynomial,

$$
\phi(s) = s^3 + 2\zeta\omega_n s^2 + \omega_n^2 s + k = 0
$$

The roots can be found using Matlab, a programmable calculator, etc. The plot of the roots (the "root locus") is shown below. Note that the oscillatory poles go unstable at a gain of only  $k = 0.000118$ .

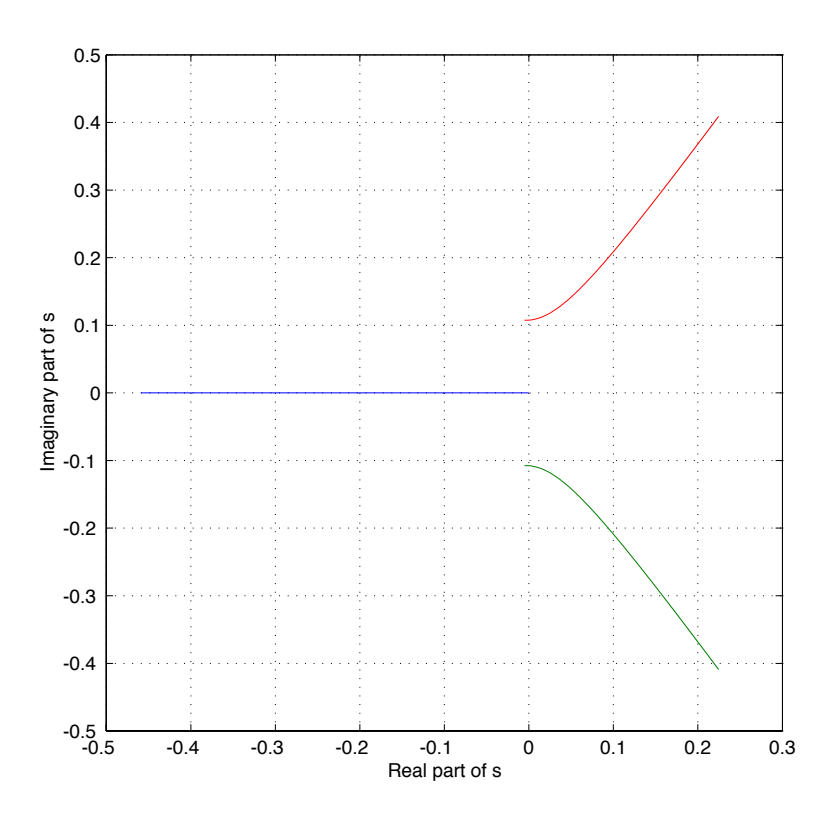

3. The roots locus for negative gains can be plotted in a similar way, as below. Note that the real pole is unstable for all negative  $k$ .

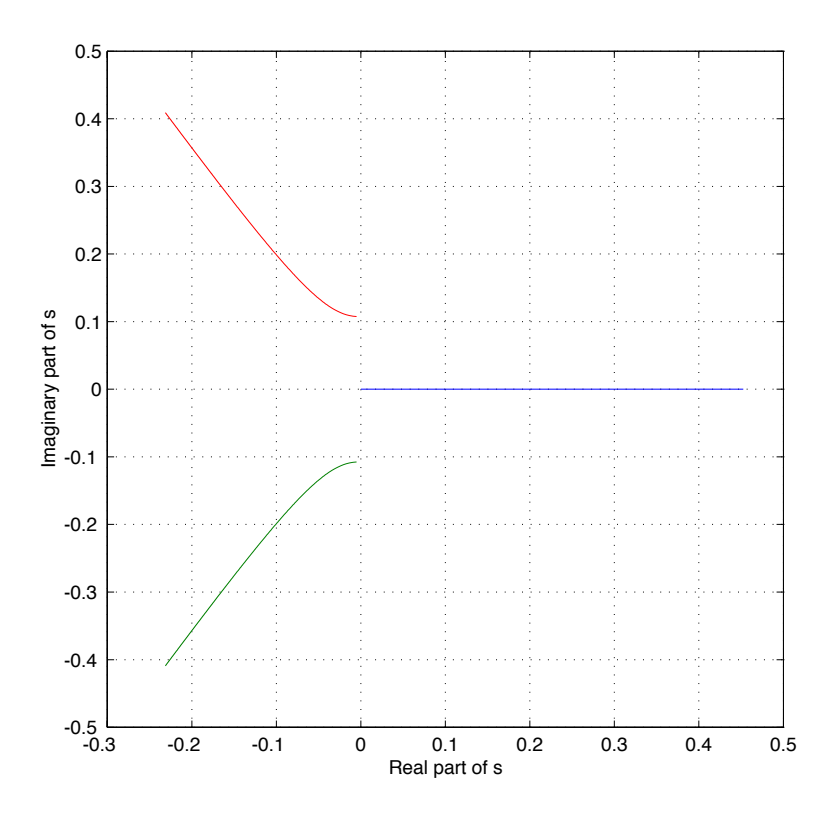

### Unified Engineering II Spring 2005

### Problem S13 (Signals and Systems)

1.  $g(t) = \cos(at)\sigma(-t)$ . To do this problem, expand the sinusoid as complex exponentials, so that

$$
g(t) = \left[\frac{e^{ajt} + e^{-ajt}}{2}\right] \sigma(-t)
$$

Therefore, the LT is given by

$$
G(s) = \int_{-\infty}^{0} \left[ \frac{e^{ajt} + e^{-ajt}}{2} \right] e^{-st} dt
$$

For the LT to converge, the integrand must go to zero as t goes to  $-\infty$ . Therefore, the integral converges only for  $\text{Re}[s] < 0$ . The integral is then

$$
G(s) = \int_{-\infty}^{0} \left[ \frac{e^{ajt} + e^{-ajt}}{2} \right] e^{-st} dt
$$
  
=  $\frac{1}{2} \left[ \frac{1}{-s+aj} e^{(aj-s)t} \Big|_{-\infty}^{0} + \frac{1}{-s-aj} e^{(-aj-s)t} \Big|_{-\infty}^{0} \right]$   
=  $\frac{1}{2} \left[ \frac{1}{-s+aj} + \frac{1}{-s-aj} \right]$   
=  $\frac{-s}{s^2 + a^2}$ , Re[s] < 0

2.

$$
g(t) = te^{at}\sigma(-t)
$$

The LT is given by

$$
G(s) = \int_{-\infty}^{0} t e^{at} e^{-st} dt = \int_{-\infty}^{0} t e^{(a-s)t} dt
$$

For the LT to converge, the integrand must go to zero as t goes to  $-\infty$ . Therefore, the integral converges only for  $\text{Re}[s] < a$ . To find the integral, integrate by parts:

$$
G(s) = \int_{-\infty}^{0} t e^{(a-s)t} dt
$$
  
=  $t \frac{1}{a-s} e^{(a-s)t} \Big|_{-\infty}^{0} - \frac{1}{a-s} \int_{-\infty}^{0} e^{(a-s)t} dt$   
=  $0 - \frac{1}{a-s} \int_{-\infty}^{0} e^{(a-s)t} dt$   
=  $-\frac{1}{(a-s)^2} e^{(a-s)t} \Big|_{-\infty}^{0}$   
=  $-\frac{1}{(s-a)^2}, \qquad \text{Re}[s] < a$ 

$$
g(t) = \sin(\omega_0 t) e^{-a|t|}, \quad \text{for all } t
$$

The LT is given by

3.

$$
G(s) = \int_{-\infty}^{\infty} \sin(\omega_0 t) e^{-a|t|} e^{-st} dt
$$

For the LT to converge, the integrand must go to zero as t goes to  $-\infty$  and  $\infty$ . Therefore, the integral converges only for  $-a < \text{Re}[s] < a$ . The integral is given by

$$
G(s) = \int_{-\infty}^{\infty} \sin(\omega_0 t) e^{-a|t|} e^{-st} dt
$$
  
= 
$$
\int_{-\infty}^{0} \sin(\omega_0 t) e^{at} e^{-st} dt + \int_{0}^{\infty} \sin(\omega_0 t) e^{-at} e^{-st} dt
$$

Expanding the sine term as

$$
\sin(\omega_0 t) = \frac{e^{j\omega_0 t} - e^{-j\omega_0 t}}{2j}
$$

yields

$$
G(s) = \int_{-\infty}^{0} \frac{e^{j\omega_0 t} - e^{-j\omega_0 t}}{2j} e^{at} e^{-st} dt + \int_{0}^{\infty} \frac{e^{j\omega_0 t} - e^{-j\omega_0 t}}{2j} e^{-at} e^{-st} dt
$$
  
\n
$$
= \int_{-\infty}^{0} \frac{e^{(j\omega_0 + a - s)t} - e^{(-j\omega_0 + a - s)t}}{2j} dt + \int_{0}^{\infty} \frac{e^{(j\omega_0 - a - s)t} - e^{(-j\omega_0 - a - s)t}}{2j} dt
$$
  
\n
$$
= \frac{1}{2j} \left[ \frac{1}{j\omega_0 + a - s} - \frac{1}{-j\omega_0 + a - s} - \frac{1}{j\omega_0 - a - s} + \frac{1}{-j\omega_0 - a - s} \right]
$$
  
\n
$$
= \frac{-\omega_0}{s^2 - 2as + a^2 + \omega_0^2} + \frac{\omega_0}{s^2 + 2as + a^2 + \omega_0^2}, \qquad -a < \text{Re}[s] < a
$$